# Changes from SHELL181 to SHELL281 Workbench 13.0

Aalborg Universitet esbjerg Søren Heide Lambertsen

# 

#### **F** Show Vertices  $\frac{10}{90}$  Wireframe | **III** Edge Coloring  $\bullet$  **A**  $\bullet$  **A**  $\bullet$  **A**  $\bullet$  **A**  $\bullet$  **A**  $\bullet$  **I**<sup>-</sup>**II** I<sup>I</sup>**II** Interval Annotations

Solution Information 
<sup>■</sup> Result Tracker ▼

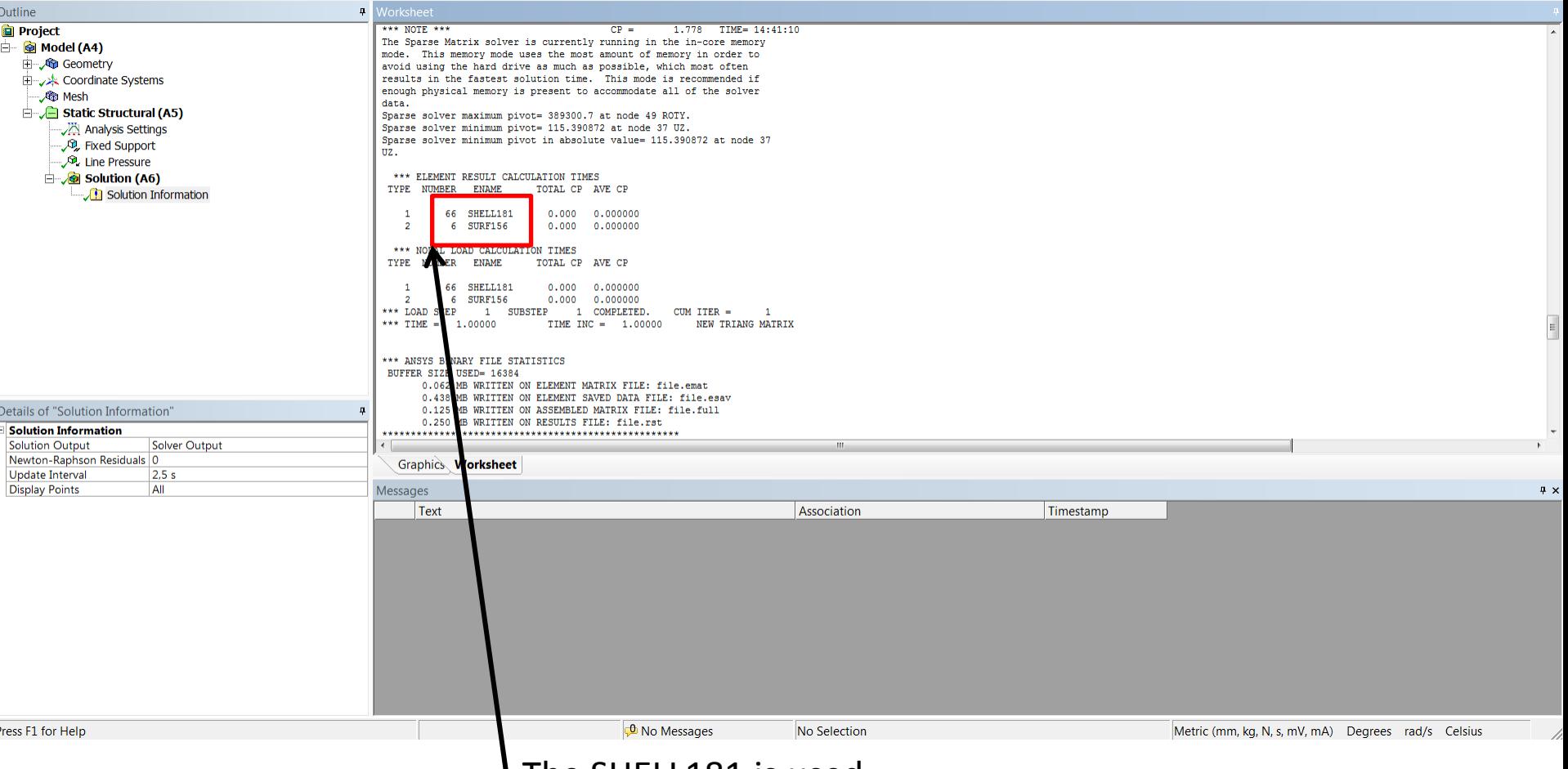

### **The SHELL181 is used**

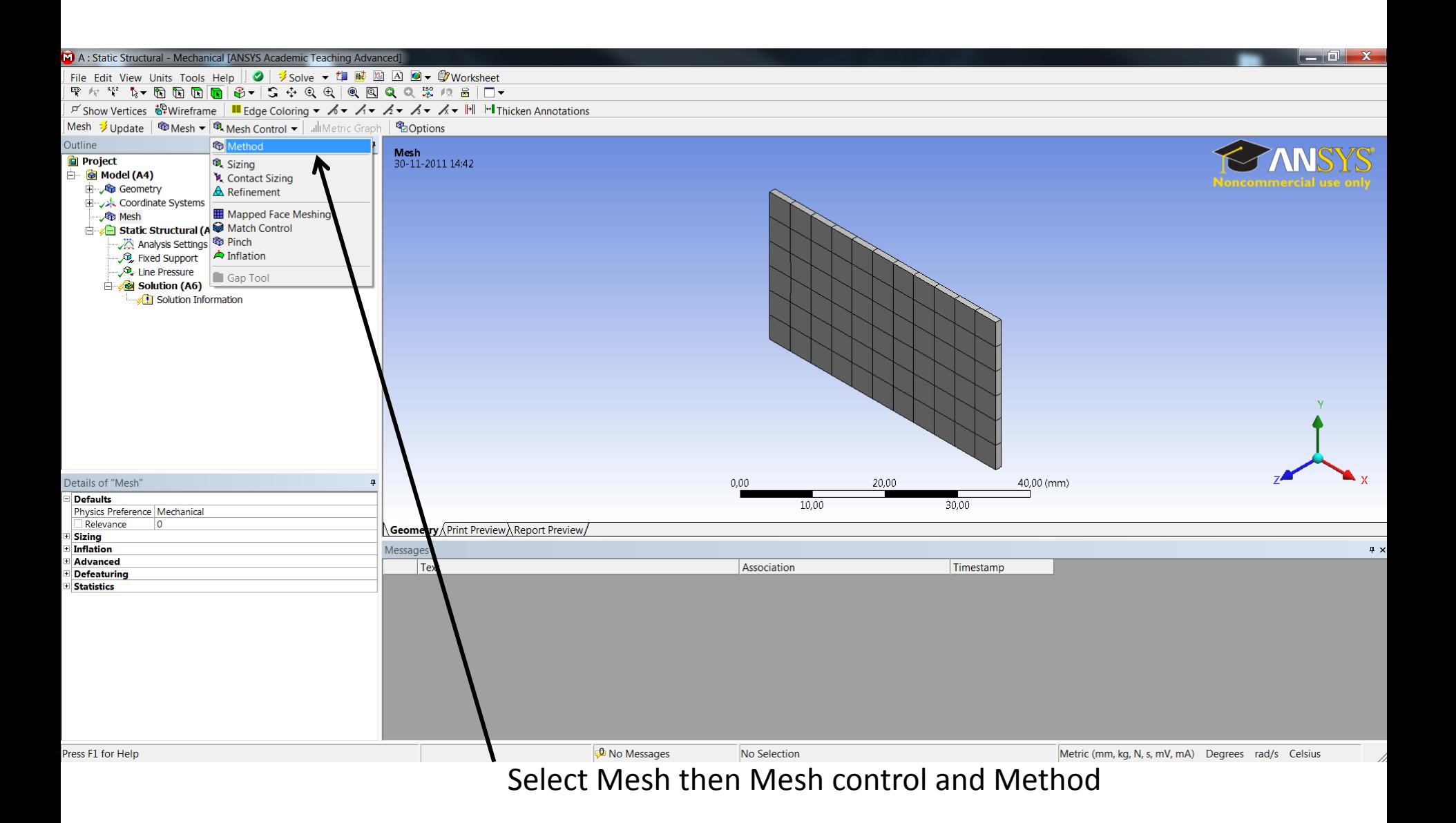

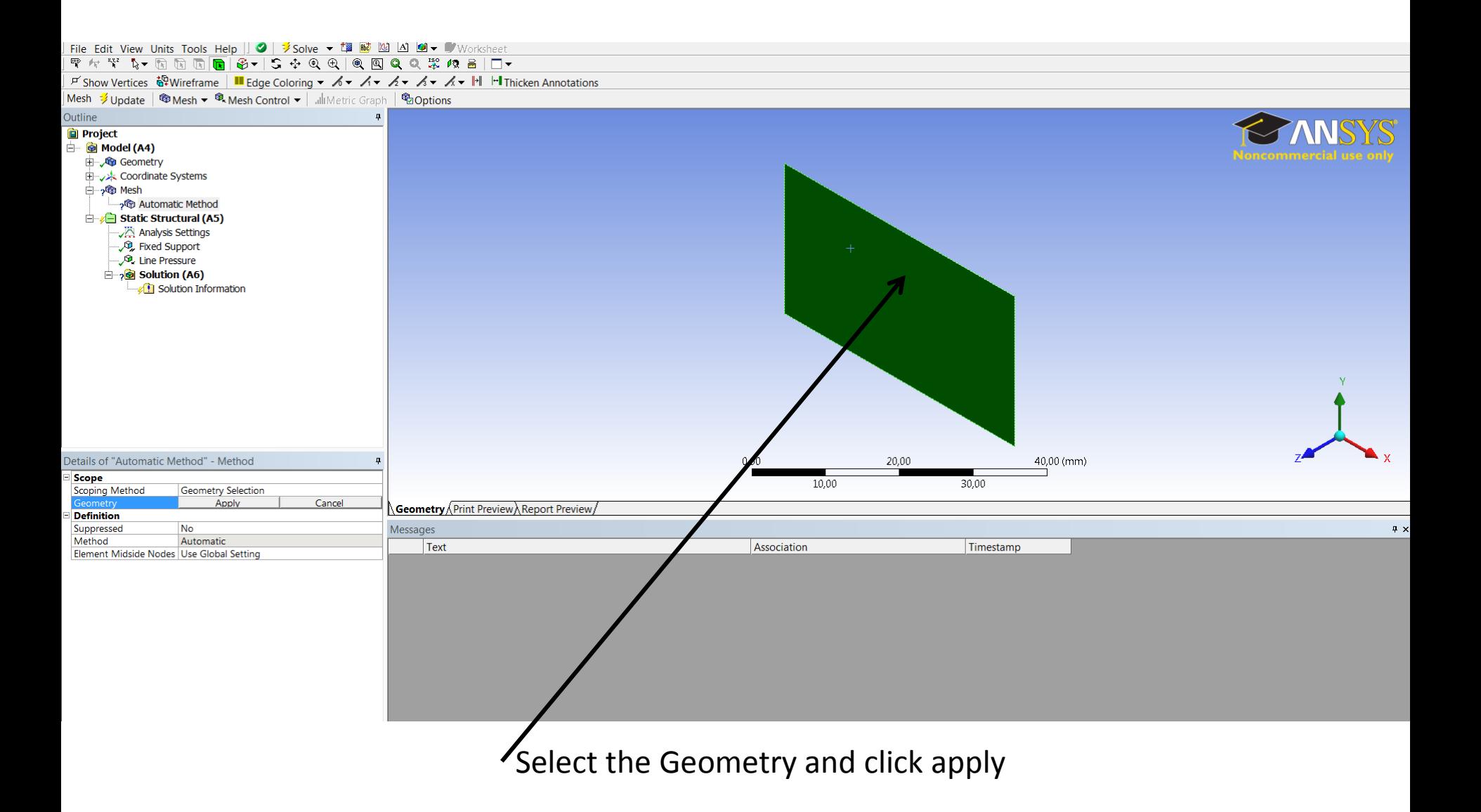

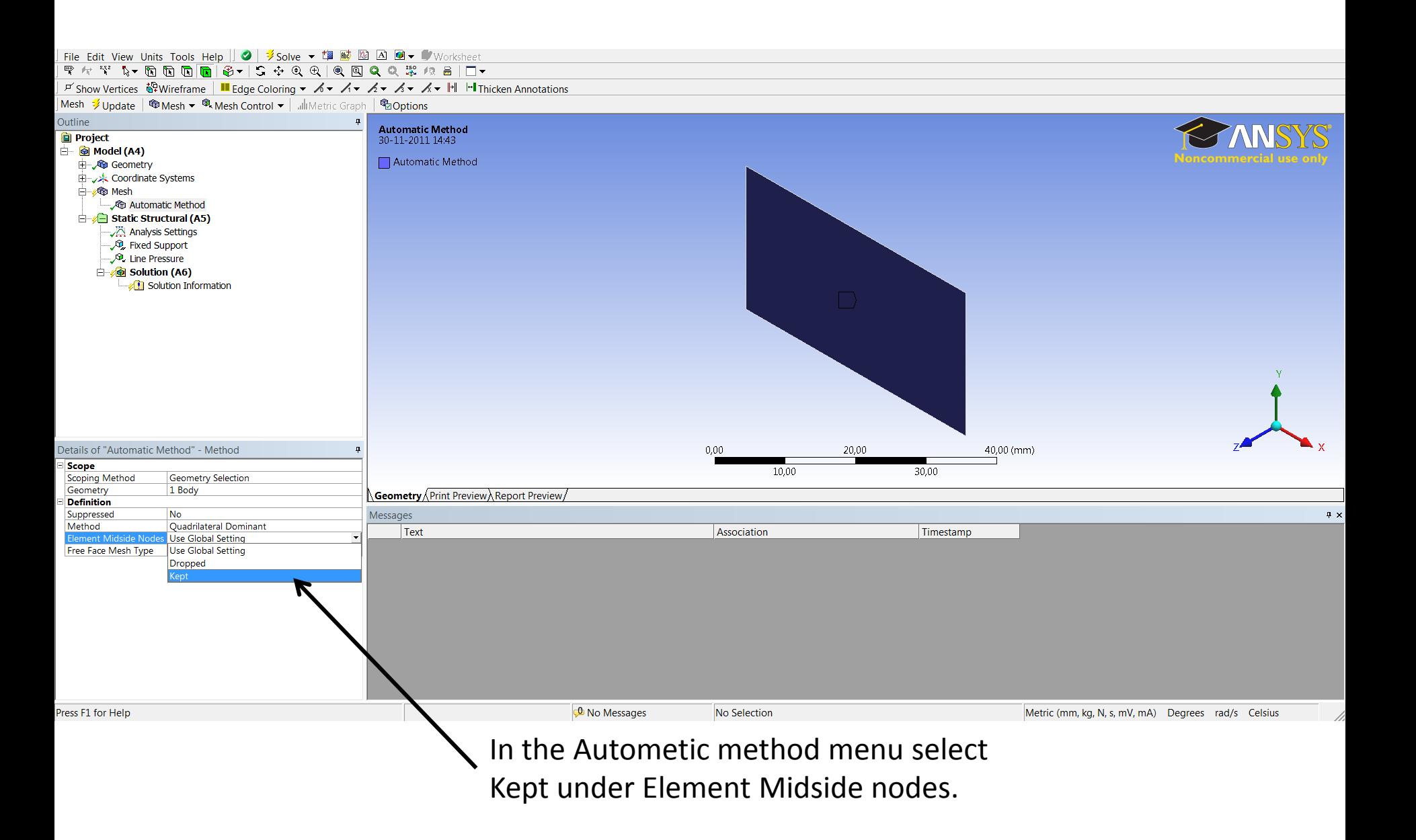

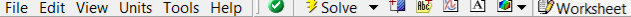

 $\frac{1}{2}$  interfective values from the property of the state of the state of the state of the state of the state of the state of the state of the state of the state of the state of the state of the state of the state of t

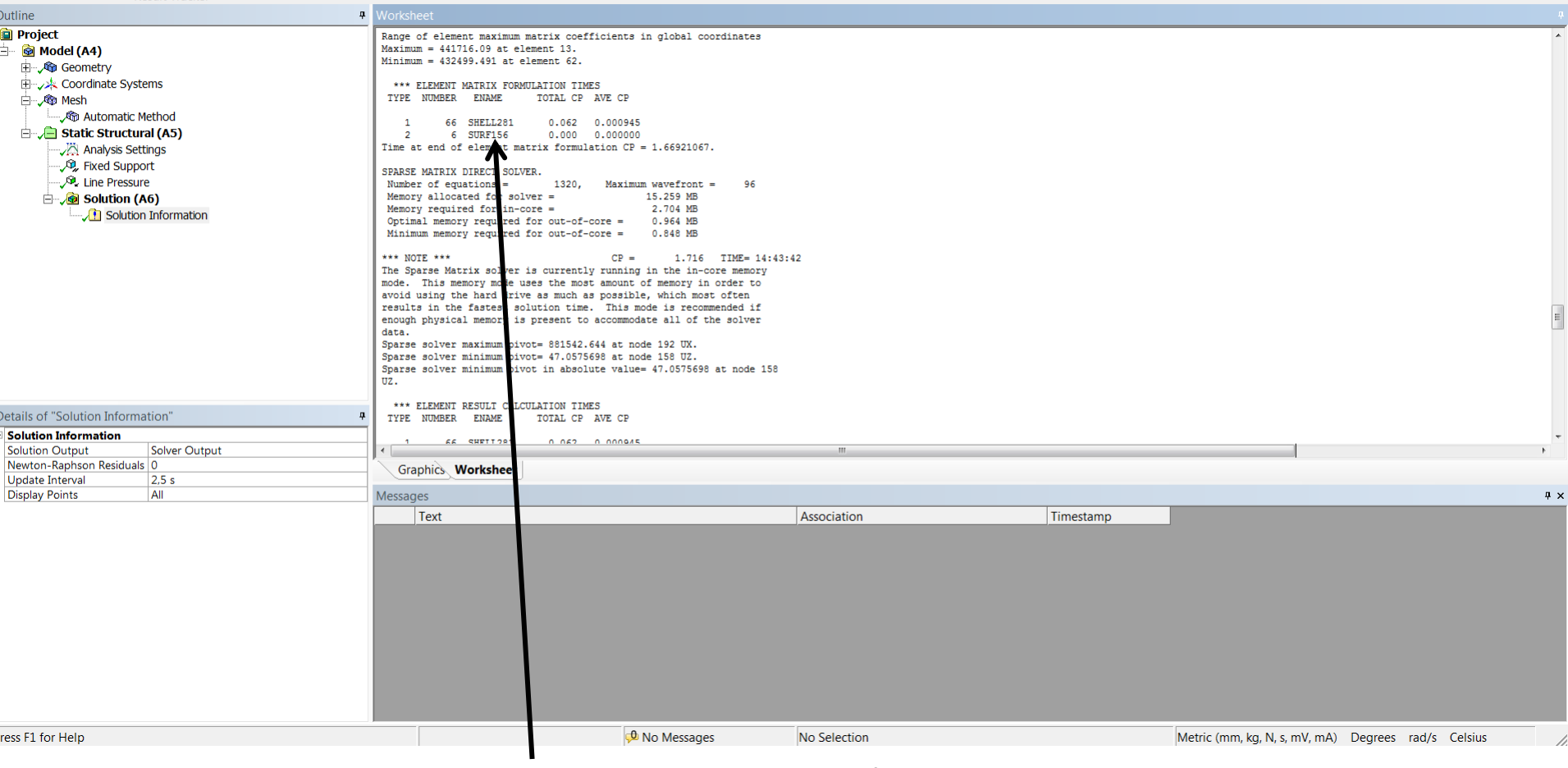

# Now SHELL281 is used